## Photoshop CC 2014 CRACK WIN & MAC [32|64bit] 2023

Cracking Adobe Photoshop is a bit more involved, but it can be done. First, you'll need to download a program called a keygen. This is a program that will generate a valid serial number for you, so that you can activate the full version of the software without having to pay for it. After the keygen is downloaded, run it and generate a valid serial number. Then, launch Adobe Photoshop and enter the serial number. You should now have a fully functional version of the software. Just remember, cracking software is illegal and punishable by law, so use it at your own risk.

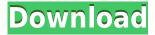

**BOTTOM LEFT:** Using Photoshop's new feature, Content Aware Fill, I merged a satellite photo with my hiking-trail photo (Image 2), and then using content-aware smoothing replaced the top section of the monument with vegetation that is exposed even in summer (Image 3). Now, you can see the full moon reflected in the lake. BOTTOM RIGHT: Using Photoshop's new feature, Content Aware Fill, I merged a satellite photo with my hiking-trail photo (Image 3), and then using content-aware smoothing replaced the top section of the monument with vegetation that is exposed even in summer (Image 4). Now, you can see the full moon reflected in the lake. **TOP:** Adobe Photoshop CC's Native Particle Effect can create similar film stars, reflections, and refractions. These three photos are rendered in textures. Now, you can see the full moon that is reflected in the lake. (Image 1-4) The latest version of the Lightroom mobile app is iOS 11 compatible, and comes with a new design and new features. Its foremost is the ability to share brushes, presets and entire scenes to Lightroom on desktop. With Lightroom on iOS, you can find and import these assets from Lightroom in the Alias Cube panel, and you can purchase items in Lightroom directly from the App Store. Acquiring professional-level image editing software can be costly. Adobe offers CS products at prices that are more than generous for editing software. However, it turns out there are other, more affordable options for serious image editing.

## Photoshop CC 2014 Activation Key {{ Latest }} 2023

Now that we've seen the newest version of Adobe Photoshop released, let's take a look at some changes for users coming in 2019. One such change is that the release will drop all legacy versions (compatibility), meaning you can install the latest version and still have the ability to edit content saved using previous versions. Adobe Photoshop is the most popular photo-editing software for beginners due to its simple user interface, powerful features, and beginner-friendly features. Mainly, it lets users edit their photos in a very easy way, and there are many templates to help users get started right away. There are more features and effects to learn as you progress. If you're interested to learn more about graphic design, check out the tutorials from various graphic design study sites. If you want to get more information about this, just read this blurb: Adobe Photoshop made the

process of editing photos or images quite easy. But, Photoshop is more than that. It is a very powerful tool that many creative people use to create graphics for the Internet, use print and even be able to create architectural drawings. The website might be organised by different categories, and if you are a professional image maker, you might require to have hosting service which has Adobe Photoshop. Most of the people who have Photoshop on their website are professional web designers. They carry out the task of designing the web page based on the brief that they are provided with. Since, the website is being constructed by professionals, there will be many changes that will be made to the website. So the client cannot provide any information about getting the changes. e3d0a04c9c

## Download Photoshop CC 2014With Registration Code Serial Key [Win/Mac] 2022

After launching the software, you will be asked to set your profile based on how you want it to work. You can select the working setting as easy, normal, or expert. **Changing your profile** When you launch the software, it will ask you to choose from the existing image in the system memory and you may also select Import/Export from the Image and Effects tabs. After selecting, you can select your favorite pictures, images, drawings, etc. and start working on them. You can choose from the available projects in the software as you want. When you have taken the desired pictures in your work, prepare to create amazing projects. Apply the working tools in order to perfect your original work. On the editing tab, you can tweak your pictures and photos by adjusting the lighting, color levels, overall brightness/saturation, and more. You can also use the available presets, brushes, textures, filters, and other tools to enhance your pictures. During the editing, you can change the edition rate and resolution before saving the final product. The Adobe Photoshop Elements software is abundant with most of the basic features of another Photoshop editor. You can also use the tools like rotate, resize, mirror, and more to make your images appear better in the work. You can select the videos from your video library and show them on the screen. You can also create your own cover; add help content; add content to your PDF; send it to social media; create a signature, watermark, and logos; create professionally designed websites by using the elements SVG or PSD; and other simple tasks. In the photos tab, you can use the tools including the healing brush to solve the problems such as smudging and bleeding.

download photoshop express for android download photoshop pro for android download cracked photoshop for android download free photoshop for windows 11 download adobe photoshop for windows 11 download adobe photoshop for android free download adobe photoshop for android download adobe photoshop for android phone download adobe photoshop for android apk download photoshop app for android

Designers can now use the Add to Project Smart Object feature to easily add control panels to a document without needing to modify a document. You can then use Pathfinder to trim or add visual elements to it. Smart Objects can be kept off-screen until you need them and then brought into the document for use in layouts and print. ColorPresets lets you quickly develop customized color palettes and save them for use in future projects - all you need to do is assign one to use a different color scheme, or create a color on-the-fly if you need to. Photoshop now saves files in UHD as well as 4K 60. For monitors with 4K resolution or more, the new UHD and 4K options preserve the resolution and refresh rate of the original file format. With support for HDR images, You can now use Photoshop and DNG files for HDR photography projects and still create great images without needing to convert the file. Adobe is releasing the new Photoshop and Adobe Camera Raw features for Adobe Sensei AI capabilities to developers. This collaboration allows customers and partners to use Adobe Sensei AI to build applications within Photoshop or Adobe Camera Raw. Adobe recommends using the new Photoshop features with Adobe Sensei AI enabled on your computer to access those new features. The Photoshop team is excited to announce that Photoshop now has a free app for iOS (iPhone, iPad, and iPod Touch) and Android, as well as a free online app browser with all the features of Photoshop Mobile - including saving, syncing, and sharing. The new

Photoshop app for iOS and Android also adds all the new features and improvements that were introduced in the upcoming version of Photoshop for iOS and Android.

Photomatix is a software for removing artifacts and repairing images. This software for Mac and Windows comes with a variety of tools for reducing noise and color shifts. You can find more tools with a free trial version. The paid version is available with a subscription. The program is also available for iOS and Android. Digital publishing has become an important facet of a lot of work in the world of business. Professionals and individuals equip themselves with the skills needed to edit, publish, and share content with others. Adobe has planned the release of tools and services that can be accessed over the web to make it convenient for you to develop and share your work. The Creative Cloud gives access to all the tools and software that you need. It is an important tool that is offered by the Adobe Creative Cloud. Photoshop is one of the most widely used image editing tools in the world. It can be used by anyone to enhance or to repair images. It also helps in aligning images, making selections, grouping, cropping, adjusting and retouching. In addition to the above features, it also includes a product label creator so that you can record and create your own custom labels. The main highlights of Photoshop are its fish scale-like grid, select tool, eye dropper tool, crop tool and layer operations. You can even add a logo in Photoshop. But, there are still some glitches in Photoshop. However, they are there only in the latest update. Adobe Photoshop is a CD-based software and its product files cannot be saved to any other medium like flash drive or pen drive. So if you are planning to save your Photoshop data, you must use the company's disc image files. The logos are supplemental formats for logos that can be imported from other design formats. Photoshop is known for its powerful editing capabilities. Photoshop comes with plenty of features that make it perfect for creating images. Photoshop has become an increasingly popular name for its powerful photo editing and graphic design software.

 $\underline{https://soundcloud.com/apneligesch 1978/zte-mf60-16-digit-unlock-code-generator}$ 

 $\underline{https://soundcloud.com/apsaytolucab/anurag-9-pro-zip-free-download}$ 

https://soundcloud.com/imneciden1973/cd-lucky-dube-discografia-torrent

https://soundcloud.com/waddlensanzei/accurate-accounting-5-keygen-308

https://soundcloud.com/twintingchowdfes1981/descargar-woody-20-sp6-espanol

https://soundcloud.com/borissa47/3dxchat-download-crack

https://soundcloud.com/stepanshe9r/soal-tes-masuk-universitas-muhammadiyah-malang

https://soundcloud.com/precbasscalra1978/activar-office-2010-con-mini-kms-activator-12

https://soundcloud.com/amnathabiemc/polyboard-pro-keygen

https://soundcloud.com/ucurtioti1977/airbag-dump-collection

https://soundcloud.com/ncossiflebath1983/promob-arch-2013-promob-5-plus-iso-crack

https://soundcloud.com/debaodongxuo/download-xtools-pro-arcgis-102-crack

https://soundcloud.com/imneciden1973/cd-lucky-dube-discografia-torrent

These new additions are designed to handle everything from simple one-click edits to advanced retouching with advanced tools. In addition to selection tools, new additions include the Polygonal Lasso, Free Transform, and the Content Aware Fill tool. Apple users can try the upcoming Share for Review (beta) tool in Photoshop CC (2019) and Photoshop CC 2020 Update 1, and gain access to the new features in Photoshop Elements 2023. It's really hard to find a feature in Photoshop that hasn't been improved on over the years. There should be no better way of getting a ton of pictures from your camera than putting together a slideshow with a whole bunch of photos. This tool is called Sequence (if your version of Photoshop is older than CS2 or CS3, then you should be able to find an

older offshoot of this product called Split Screen). Fireworks is a vector design environment developed by Adobe. It is a tool used for both creating and managing vector-based graphics. It is a cross platform solution that runs on Mac, Windows, and Linux. It is used to create and view vector-based graphics. It is available only for the Adobe Creative Suite. Adobe Photoshop is arguably the best photo editing tool to date, and is used by almost everyone who takes photos or edits images. It allows you to retouch, remove blemishes, crop, create artistic effects and much more. There are also a host of tools for making adjustments to color balance, exposure, contrast and more. Adobe (Nasdaq:ADBE) is changing the world by helping people and businesses \"See. Do. Create.\". Our solutions are based on our deep expertise in digital design, digital publishing, and innovative technologies. For more information about the latest Adobe news, please visit adobe.com/news>.

https://hanovermb.ca/p/new-bothwell-recreation

https://www.dovesicanta.it/wp-content/uploads/2023/01/Photoshop-2021-Version-2200-Download-Life e Time-Activation-Code-X64-2022.pdf

https://rumahberniaga.com/wp-content/uploads/2023/01/harcgen.pdf

 $\frac{https://www.divinejoyyoga.com/2023/01/02/photoshop-cc-2018-download-registration-code-with-registration-code-win-mac-updated-2022/photoshop-cc-2018-download-registration-code-with-registration-code-win-mac-updated-2022/photoshop-cc-2018-download-registration-code-with-registration-code-win-mac-updated-2022/photoshop-cc-2018-download-registration-code-with-registration-code-win-mac-updated-2022/photoshop-cc-2018-download-registration-code-with-registration-code-win-mac-updated-2022/photoshop-cc-2018-download-registration-code-with-registration-code-win-mac-updated-2022/photoshop-cc-2018-download-registration-code-win-mac-updated-2022/photoshop-cc-2018-download-photoshop-cc-2018-download-photoshop-cc-2018-download-$ 

https://www.anunciandoinmuebles.com/download-adobe-photoshop-cs3-for-pc-windows-8-link/

https://lycon.fi/wp-content/uploads/2023/01/kymdae.pdf

http://amlakzamanzadeh.com/wp-content/uploads/2023/01/Adobe-Photoshop-70-Free-Download-Full-Serial-Key-Crack-WORK.pdf

https://bestpornweb.site/wp-content/uploads/2023/01/Adobe-Photoshop-CC-2019-Product-Key-Full-With-License-Key-Latest-2023.pdf

https://xtc-hair.com/adobe-photoshop-download-free-youtube-verified/

http://medlifecareer.com/?p=25815

https://teenmemorywall.com/adobe-photoshop-notes-in-hindi-pdf-free-download-better/

 $\frac{https://klinikac.com/adobe-photoshop-2022-version-23-0-2-download-keygen-for-lifetime-incl-product-key-64-bits-hot-2022/$ 

 $\underline{https://www.thebangladeshikitchen.com/wp-content/uploads/2023/01/Adobe-Photoshop-70-Free-Download-10-Fixed.pdf}$ 

https://firis.pl/download-adobe-photoshop-free-for-windows-11-patched/

https://seecurrents.com/wp-content/uploads/2023/01/apolquab.pdf

https://revitig.com/wp-content/uploads/2023/01/alrijar.pdf

https://kedaigifts.com/wp-content/uploads/2023/01/elvrawd.pdf

 $\underline{https://ayusya.in/adobe-photoshop-2021-version-22-0-1-download-free-keygen-full-version-activation-code-2023/}$ 

https://ayusya.in/download-adobe-photoshop-2015-for-pc-top/

http://standardnews.in/wp-content/uploads/2023/01/mahlkap.pdf

https://teenmemorywall.com/photoshop-cs3-free-download-32-bit- top /

https://420waldoswatches.com/wp-content/uploads/2023/01/Download\_Photoshop\_For\_Windows\_10\_For\_Free\_LINK.pdf

http://myepathshala.online/2023/01/02/microsoft-photoshop-2010-free-download-\_verified\_/

https://www.skiplace.it/wp-content/uploads/2023/01/Adobe-Photoshop-2022-version-23-Crack-With-Key-2023.pdf

http://leasevoordeel.be/wp-content/uploads/2023/01/kamblyt.pdf

https://happybirthday2me.com/wp-content/uploads/2023/01/bentmart.pdf

https://www.skiptracingleads.com/wp-content/uploads/2023/01/Download-free-Adobe-Photoshop-202

 $\underline{\text{2-version-23-}Activation-WIN-MAC-3264bit-2023.pdf}$ 

https://palms.org/wp-content/uploads/2023/01/Adobe-Photoshop-2020-version-21-Download-With-Act

ivation-Code-PCWindows-x3264-NEw-2023.pdf

 $https://www.dpfremovalnottingham.com/wp-content/uploads/2023/01/Photoshop\_CC\_2018\_version\_1\_9.pdf$ 

https://www.anamplace.com/wp-content/uploads/2023/01/How\_Do\_I\_Download\_Adobe\_Photoshop\_70\_On\_My\_Computer\_HOT.pdf

 $\frac{http://www.kiwitravellers2017.com/2023/01/03/download-free-adobe-photoshop-cc-license-keygen-serial-number-windows-x64-lifetime-patch-2022/$ 

 $\frac{https://friduchajewelry.ru/wp-content/uploads/2023/01/Photoshop-Free-Download-For-Windows-10-Zip-EXCLUSIVE.pdf}{}$ 

http://berlin-property-partner.com/?p=75564

 $\frac{https://xn-80aagyardii6h.xn--p1ai/download-photoshop-cc-2015-licence-key-license-keygen-for-windows-64-bits-2022-127798-65039/$ 

https://www.kiwitravellers2017.com/wp-content/uploads/2023/01/cayden.pdf

https://trendmicroinstall.com/wp-content/uploads/2023/01/Adobe Photoshop eXpress.pdf

https://www.webcard.irish/download-free-adobe-photoshop-cc-2015-version-16-keygen-license-code-keygen-latest-version-2022/

 $http://southfloridafashionacademy.com/2023/01/02/photoshop-2021-version-22-3-1-incl-product-key-x\\32-64-2022/$ 

http://subsidiosdelgobierno.site/?p=46350

This book will teach you all of the latest best practices and techniques to make your images and graphics work the best, as well as the latest industry features and features released directly in Photoshop itself. You'll use the latest industry features to quickly get the best outcomes for any project, and learn how to share and use the best practices to manage large or voluminous content sets with a team or a client. This book is packed with step-by-step instructions, end to end, that will help you learn how to use Photoshop for your own creative workflow, from concept to creation. You'll learn how to work on multiple projects with ease and know what to do to get the most from Photoshop. Starting with the basics of image editing in Photoshop, this book will equip you with the best ways to tackle simple tasks and workflows, and show you how to make the most of Photoshop's latest features. You'll learn how to overcome problems and work collaboratively with other users. If you are the user of Adobe Photoshop and you want to learn new shortcuts in Photoshop, you can learn and adopt some of these shortcuts. You know some shortcuts for which parts of the image you prefer to use, and for some of the features you want some more. You can satisfy with these features that are provided in Photoshop. There are a lot of tools for which we search for the best Photoshop tools after Photoshop, but we search for the top 10 tools after Photoshop. These tools that you are going to learn and find out with Photoshop, you need them in your career.